### University of California, Berkeley College of Engineering Department of Electrical Engineering and Computer Sciences

Prof. A. Zakhor Fall 2012

# EE225b – Digital Image Processing Lab Assignment #1 – Tomography

Overview:

In this assignment, you explore applications of the projection slice theorem to tomography.

## Assignment specifics:

On the class website, there is a file Pyramid.bmp, 256 pixels wide and 384 pixels tall in 8-bit (256) gray. Using the radon function provided by Matlab, generate 180 equally spaced projections of the image. Take a moment to familiarize yourself with the capabilities of radon using the help files, and what it is computing for you. The radon function treats (192, 128) as the center of the image. For each projection, generate 465 sample points of  $p_{\theta}(t)$  at equally spaced radius, roughly equivalent to one sample point per image unit.

Using the iradon function provided by Matlab, which implements the convolution (filtered) back-projection method, restore the original image. Save the reconstructed image as a bitmap file (ConvBack.bmp). Take a moment to familiarize yourself with the capabilities of iradon using the help files, and what it is computing for you. iradon includes a interpolation parameter (default linear), and a filter parameter (default Ram-Lak). How do these parameters affect the convolution back-projection algorithm presented in class and in your textbook (p. 42-45)? Are the defaults reasonable? What happens if you reduce the number of  $\theta$  samples by a factor of 2? By a factor of 5? Save these reconstructed images as well in bitmap files (ConvBack2.bmp ConvBack5.bmp).

Implement the polar sampling method using nearest neighbor interpolation in the Fourier domain described in class, and compare it to the output of iradon. Save the reconstructed image as a bitmap (Polar.bmp).

Please submit a written lab writeup in class on the due date. Also please submit all your .m files and .bmp files via email to ncorso@eecs.berkeley.edu. Email submissions must be received before class on the due date. There should be an executable Matlab script Lab3. m which will generate all your results.

#### University of California, Berkeley College of Engineering Department of Electrical Engineering and Computer Sciences

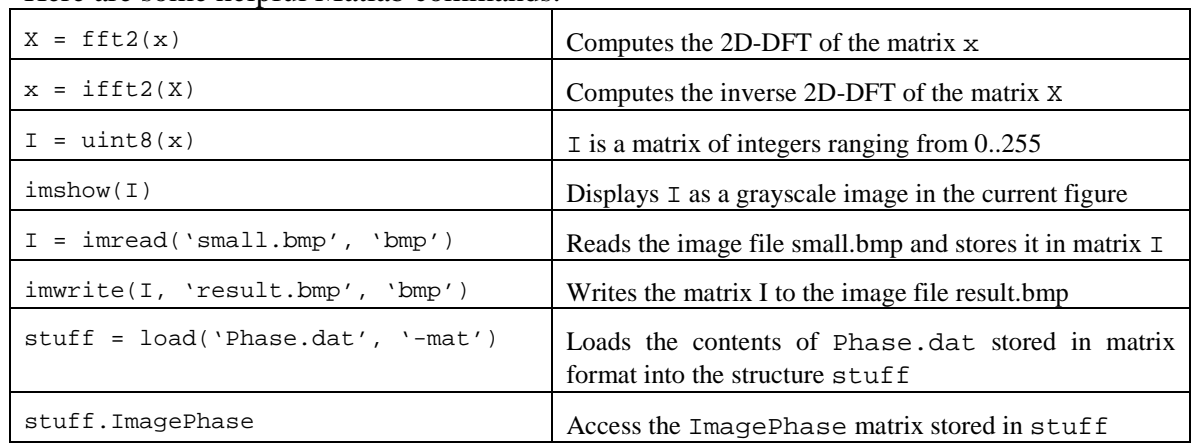

# Here are some helpful Matlab commands: